# **Лабораторная работа №1**

#### i. w **Оптимизация развития сети соединительных линии на ГТС и СТС.**

Постановка задачи: Необходимо определить наиболее эффективный вариант наращивания емкостей межстанционной связи между двумя АТС в течение заланного периода.

Исходные данные:

- 1. Длительность планового периода 4 года.
- 2. Величина пучка к концу каждого года определяется по варианту.
- 3. Длина соединительной линии L = см стр 3
- 4. Стоимость 1 км кабеля (0.5 мм) в руб

 $100 \times 2 - 1270$  $200 \times 2 - 2640$  $300 \times 2 - 3340$  $400 \times 2 - 4470$  $500 \times 2 - 5440$  $600 \times 2 - 6380$  $700 \times 2 - 7460$ 

5. Коэффициент учитывающий затраты на монтаж

 $K_{MOHT} = 1.65$ 

- 6. Стоимость комплекта PCJI на 1 канал 41 руб
- 7. Стоимость пупиновской катушки на 1 кан/км 4.7 руб
- 8. Норматив для приведения разновременных затрат (0.1).

Отчет о работе должен быть индивидуальный. В отчет включается:

- 1. Постановка задачи.
- 2. Исходные данные по варианту.
- 3. Содержание расчетов по каждому шагу (этапу), включая промежуточные расчеты.
- 4. Графическая модель наращивания пучка соединительных линий (в соответствии с вариантом)
- 5. Оптимальная последовательность наращивания пучка соединительных линий (выделяется на построенной модели или выполняется отдельно в масштабе, принятом для графической модели).
- 6. Проверка оптимальности полученного результата (по сравнению с произвольно взятой или заданной последовательностью наращивания пучка)

Порядок наращивания емкости пучка соединительных линий по годам. (последняя цифра студенческого билета)

Вариант.

 $\mathcal{H}^{\mathcal{A}}_{\mathcal{A}}$  ,  $\mathcal{H}^{\mathcal{A}}_{\mathcal{A}}$  ,

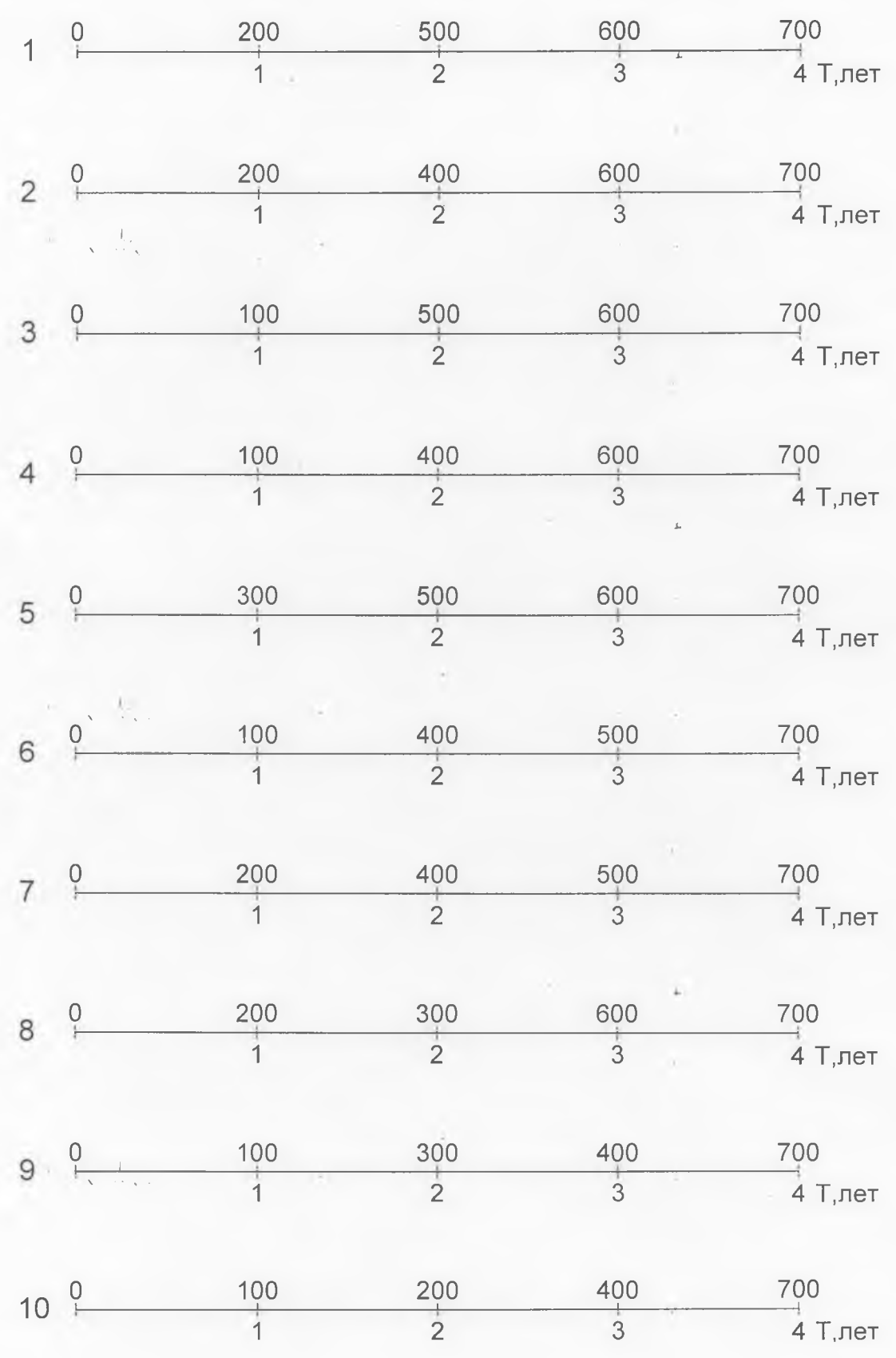

## Длина соединительной линии L предпоследняя цифра студенческого билета)

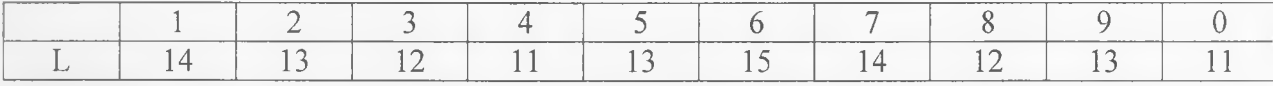

Определение оптимального варианта наращивания емкости пучка соединительных линий основано на применении метода динамического программирования (ДП). Сущность метода заключается в том, что на каждом этапе ищется оптимальное продолжение уже достигнутого состояния.

Необходимо выбрать такую последовательность за весь период развития (от базового момента до конца планового периода с учетом приведения затрат более поздних лет к текущему моменту) были бы минимальными. Эти затраты могут быть рассчитаны по формуле:

$$
K_{1,2,...,n} = \sum_{j=1}^{n} K_j x B_j
$$

гле:

n - число шагов оптимизации;

 $K_i$  – капитальные затраты на *j*-м шаге;

В, - коэффициент разновременности капитальных вложений.

Коэффициент разновременности капитальных вложений служит для приведения затрат более поздних лет к начальному (базовому) моменту и определяется по формуле:

$$
B = \frac{1}{(1 + E_{n,n})^{j-1}}
$$

где:

ј - период времени приведения, лет;

 $E_{n,n}$  – норматив для приведения разновременных затрат (0.1)

В качестве примера определим оптимальный вариант наращивания кабеля при заданных условиях:

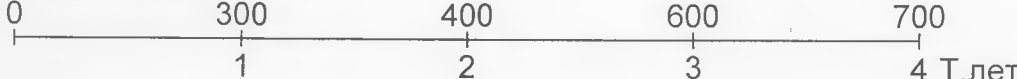

В течение планового периода (Т = 4) необходимо нарастить емкость пучка соединительных линий 700 пар. Причем к концу первого года прирост емкости должен составить не менее 300 пар, к концу второго года – 400 пар, к концу третьего года – 600 пар. Оптимальный вариант прокладки - прокладка пупинизированного кабеля диаметром жил 0.5 мм. Длина соединительной линии L - 14. Для того, чтобы лучше уяснить смысл основных элементов решения задачи методом ДП, построим графическую модель в виде сети. Нахождение самого короткого пути (минимальных затрат) между крайними узлами сетевой модели приводит к оптимальному решению исходной задачи.

Для построения сети определим этапы решения задачи. Поскольку речь идет об оптимальном наращивании емкости кабеля в течение планового периода, каждому году ставится в соответствии некоторый этап. Таким образом, решение задачи распадается на четыре этапа.

Введем следующие определения:

 $x_1, x_2, x_3, x_4$  - суммарная емкость кабеля, проложенного соответственно к концу 1, 2, 3, 4 этапов;

 $\Delta x_{\rm i}$  – емкость кабеля, прокладываемого непосредственно на этапе j;

 $\mathbf{y} \cdot \mathbf{R}$  , if  $\mathbf{y} \cdot \mathbf{R}$  is a set of the set of the set of the set of the set of the set of the set of the set of the set of the set of the set of the set of the set of the set of the set of the set of the s Конкретные значения  $\,x_{1}, x_{2}, x_{3}\,$  заранее известны (  $x_{4}$  = 700 пар), но в соответствии с условиями задачи эти значения лежат для Xj в пределах от 300 до 700 пар, для  $x_2$  в пределах от 400 до 700 пар, для  $x_3$  в пределах от 600 до 700 пар. Каждому возможному значению  $x_{1,2,3,4}$  соответствует узел, ассоциированный с одним из этапов  $j = 1$ ,  $j = 2$ ,  $j = 3$ ,  $j = 4$ . Начальный этап  $j = 0$  введен для удобства вычислений. Длины дуг, соединяющих узлы на некотором этапе с узлами на последующем этапе, численно равны капитальным затратам на прокладку кабеля емкости определяемой разностью значений узлов, соединяемых данной дугой. так, например, длина дуги, соединяющей узел  $\left| x_{_{0}}\right\rangle =0$ на этапе  $j = 0$  с узлом  $x_1 = 300$  на этапе  $j = 1$ , равна капитальным затратам на прокладку кабеля емкостью 300 пар. Длина дуги, соединяющей узел  $x_1 = 400$  на этапе  $j = 1$  с узлом  $x_2 = 400$  на этапе  $i = 2$ , равна нулю, так как это соединение подразумевает отсутствие наращивания емкости кабеля на этапе 2.

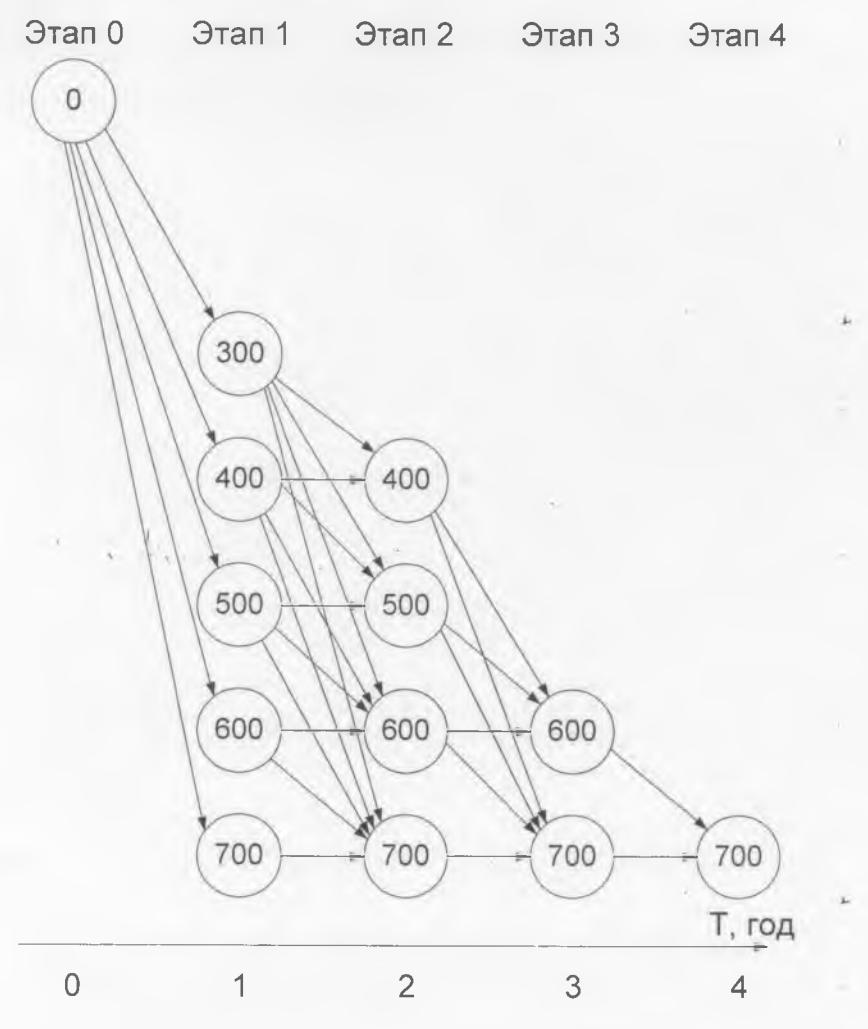

Рис 12

Длина дуги, соединяющей узел  $x_2$ =500 на этапе  $j=2$  с узлом  $x_3$ =700 на этапе  $j=3$ , равна капитальным затратам на прокладку кабеля емкостью 200 пар ( $\Delta x_3$ =700-500) с учетом приведения затрат к начальному моменту (соответствующему этапу j=0)

$$
\frac{\text{K}(\Delta x_3 = 200)}{(1 + E_{n,n.})^{3-1}}
$$

Обозначим через  $K^{\mu}(x_i)$  величину самого короткого пути, ведущего в узел  $x_i$  на этапе *j*. Поскольку *j*=0 – исходный этап,  $K_0(0) = 0$ . Далее вычисления производим поэтапно.

### $1.3$  $\tau$ an.

так как узел 0 на этапе  $j=0$  с каждым из пяти узлов  $x_1 = 300, 400, 500, 600, 700$  на этапе j=1 соединяется единственная дуга, самый короткий путь до узла х<sub>1</sub> определяется формулой:

$$
K_{-1}^{H}(x_1) = K_{-0}^{H}(x_0) + K(\Delta x_1)
$$

где  $K(\Delta x_1)$  - длина (капитальные затраты) дуги  $(0, x_1)$ .

В общем виде капитальные затраты на строительство межстанционных соединительных линий с использованием кабеля емкостью  $\Delta x$ , с учетом затрат на монтаж и прокладку в размере 65% от стоимости кабеля определяем по формуле:

$$
K(\Delta x_j) = (K_{\kappa a\delta}(\Delta x) \bullet 1.65 \bullet L + K_{\rho e\eta} \bullet \Delta x + K_{\eta y n u\mu} \bullet \Delta x \bullet L) \bullet B_j, \, py\delta \,,
$$

где:

 $K_{\kappa a\delta}(\Delta x)$  - оптовая цена 1 км кабеля емкостью  $\Delta x_{\kappa a}$ , руб/км

L - длина соединительной линии

К<sub>рел</sub> - стоимость комплекта РСЛ, руб.

 $K_{\textit{nymun}}$ - усредненная стоимость катушек индуктивности в расчете на 1 кан-км

 $B_i$  – коэффициент, учитывающий разновременность капитальных затрат.

В случае, если наиболее эффективным вариантом является вариант прокладки непупинизированного кабеля, расчеты ведутся по формуле:

$$
K(\Delta x_i) = (K_{\text{X00}}(\Delta x) \cdot 1.65 \cdot L + K_{\text{near}} \cdot \Delta x) \cdot B_i, \, py6.
$$

Поскольку коэффициент разновременности капитальных затрат на этапе  $j=1$  B<sub>1</sub>=1 имеем:

 $K(\Delta x_i = 300) = (3340 \cdot 1.65 \cdot 14 + 41 \cdot 300 + 4.7 \cdot 300 \cdot 14) = 109194 \, py6.$  $K(\Delta x_i = 400) = (4470 \cdot 1.65 \cdot 14 + 41 \cdot 400 + 4.7 \cdot 400 \cdot 14) = 145977 \, py6.$ 

Аналогично:  $K(\Delta x_i = 500) = 179064 py6$ .

$$
K(\Delta x_j = 600) = 211458 \, py6.
$$
  

$$
K(\Delta x_i = 700) = 247086 \, py6.
$$

Целесообразно здесь же определить капитальные затраты на прокладку кабелей емкостью 100 200 пар. Хотя для расчетов на данном этапе этого не требуется. Эти

величины будут использоваться для расчетов на следующих этапах с учетом коэффициента приведения разновременных затрат B<sub>i</sub>

$$
K(\Delta x_j = 100) = (1270 \cdot 1.65 \cdot 14 + 41 \cdot 100 + 4.7 \cdot 100 \cdot 14) = 40017 \, \text{py6}.
$$
  

$$
K(\Delta x_j = 200) = (2640 \cdot 1.65 \cdot 14 + 41 \cdot 200 + 4.7 \cdot 200 \cdot 14) = 82344 \, \text{py6}.
$$

### 2 этап.

На данном этапе определяются величины самых коротких путей до всех узлов  $x_2$ =400, 500, 600, 700. В отличии от этапа 1, количество дуг, входящих в один из узлов на этапе 2, может превышать единицу. В результате имеем:

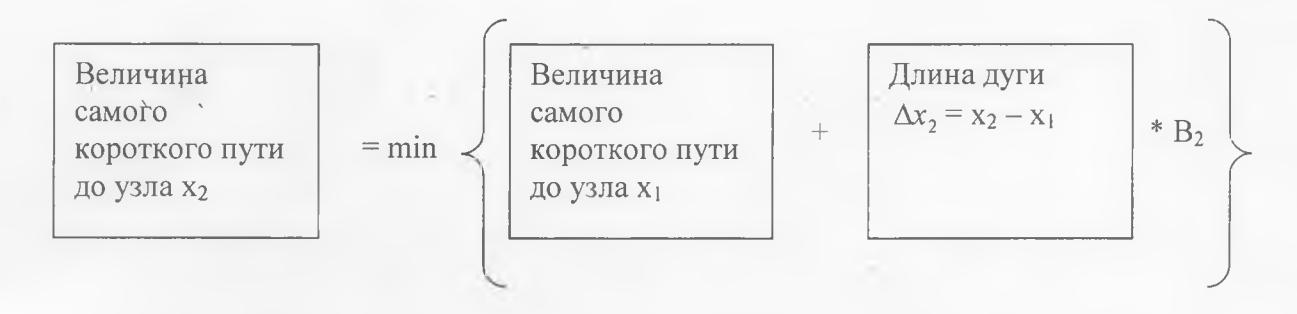

Запишем это равенство в математической форме

$$
K_{2}(x_{2}) = \min\{K_{1}(x_{1}) + K(\Delta x_{2}) \bullet B_{2}\}
$$

Соотношения для расчетов на последующих этапах загнисываются по аналогии с этапом 2:

$$
K_{3}^{H}(x_{3}) = min \{ K_{2}^{H}(x_{2}) + K(\Delta x_{3}) \bullet B_{3} \}
$$
  

$$
K_{4}^{H}(x_{2}) = min \{ K_{3}^{H}(x_{3}) + K(\Delta x_{4}) \bullet B_{4} \}
$$

Так как в динамическом программировании обычно используется табличная форма записи численных результатов, результаты поэтапных расчетов представим в виде таблиц. Этап 1.

$$
K^{\mu_1}(x_1) = K^{\mu_0}(x_0) + K(\Delta x_1)
$$
  

$$
B_1 = 1
$$
  

$$
K_0(0) = 0
$$

Таблица 3.2

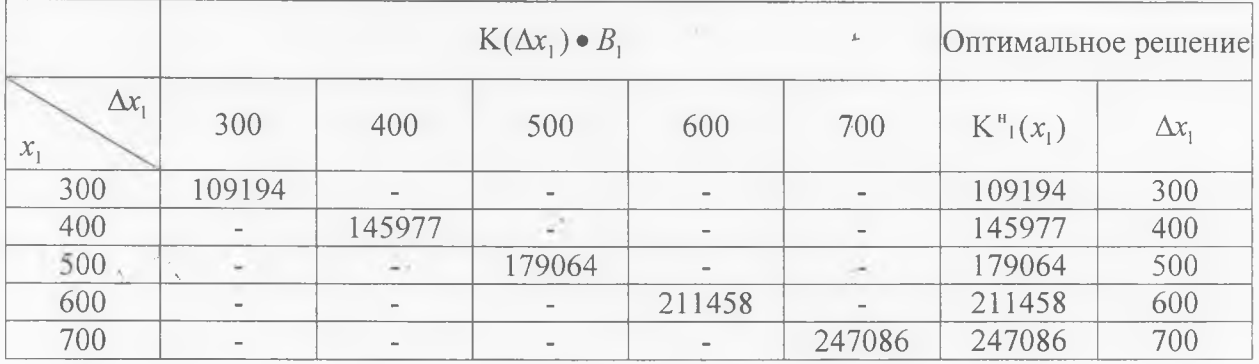

**Этап 2.**

$$
K^{\mu_2}(x_2) = \min\left\{K^{\mu_1}(x_1) + K(\Delta x_2) \bullet B_2\right\}
$$
  

$$
B_2 = 1 : (1 + 0.1)^{2-1} = 0.90909
$$

Таблица 3.2

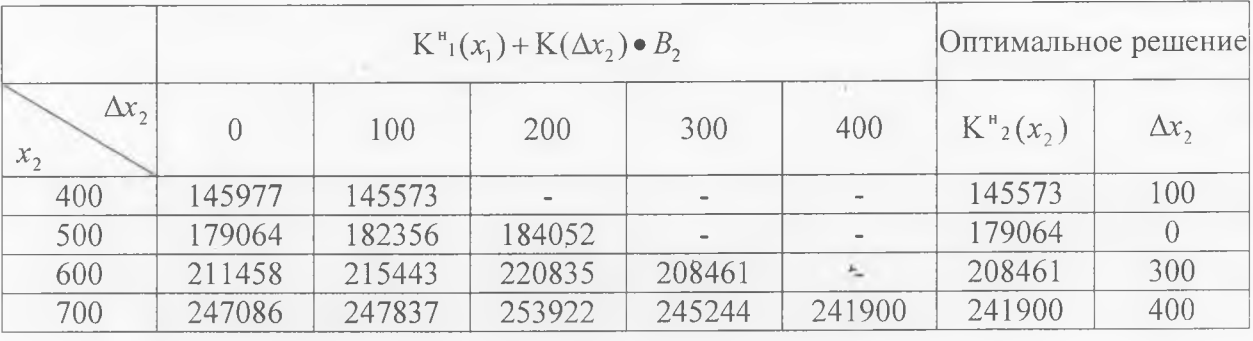

Примеры расчета табличных значений.

 $K(400) = 145977 + 0 \cdot 0.90909 = 145977 \text{ p}$ 

 $K(400) = 109194 + 4001 \cdot 0.90909 = 145573 \, py6.$ 

 $K(400) = 179064 + 0 \cdot 0.90909 = 179064 \, p\gamma 6.$ 

 $K(400) = 145977 + 40017 \cdot 0.90909 = 182356 \, p\gamma 6.$ 

 $K(400) = 109194 + 82344 \cdot 0.90909 = 184052 py6.$ 

Результаты вычислений на этапе 2 представлены в таблице, интерпретируются следующим образом. Минимальные затраты для узла  $x_2 = 700$  составляют 241900 руб. (выбор минимального значения по строке  $x_2 = 700$ ) при прокладке на этапе 2 кабеля емкостью  $\Delta x_2 = 300$  пар,  $K_{12}(500) = 179064$  при отсутствии наращивания емкости на этапе 2,  $K_{2}(400) = 145573 \text{ py}$ б. при  $\Delta x_{2} = 100 \text{ nap}$ .

**Этап 3.**

 $\mathbf{U} = \mathbf{V} \mathbf{V}$ 

 $\mathcal{C}^{(1)}$ 

$$
K^{\mu_3}(x_3) = \min \{K^{\mu_2}(x_2) + K(\Delta x_3) \bullet B_3\}
$$
  
\n
$$
B_3 = 1 : (1 + 0.1)^{3-1} = 0.82645
$$

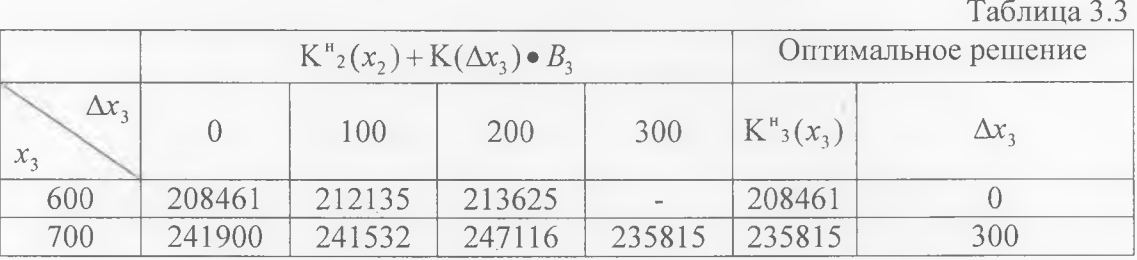

**Этап 4.**

 $K^{\mu}_{4}(x_{4}) = \min \{ K^{\mu}_{3}(x_{3}) + K(\Delta x_{3}) \cdot B_{4} \}$  $B_3 = 1$ :  $(1 + 0.1)^{3-1} = 0.82645$ 

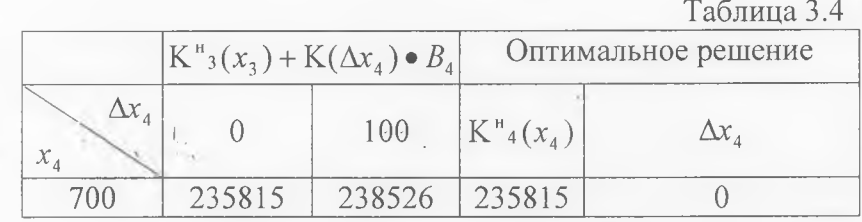

Конечное оптимальное решение находится следующим образом. Анализ начинается с последнего этапа. Оптимальное решение на этаце 4 соответствует отсутствию наращивания емкости кабеля ( $\Delta x_4 = 0$ ). На сетевом графике этому решению соответствует дуга, соединяющая узлы  $x_3 = 700$  и  $x_4 = 700$ . Оптимальное решение на этапе 3 предусматривает прокладку кабеля емкостью 300 пар ( $\Delta x_3 = 300$  для  $x_3 = 700$ ). На сетевом графике - это дуга, соединяющая узлы  $x_2 = 400$  и  $x_3 = 700$ . На этапе 2 оптимальному решению соответствует прокладка 300 парного кабеля (дуга  $x_1 = 100$  и  $x_2 = 400$ ).

Таким образом, оптимальный вариант наращивания емкости кабеля - прокладка кабеля емкостью 300 пар к концу 1 года (на этапе 1)., прокладка кабеля емкостью 100 пар к концу 2 года и прокладка кабеля емкостью 300 пар к концу 3 года.

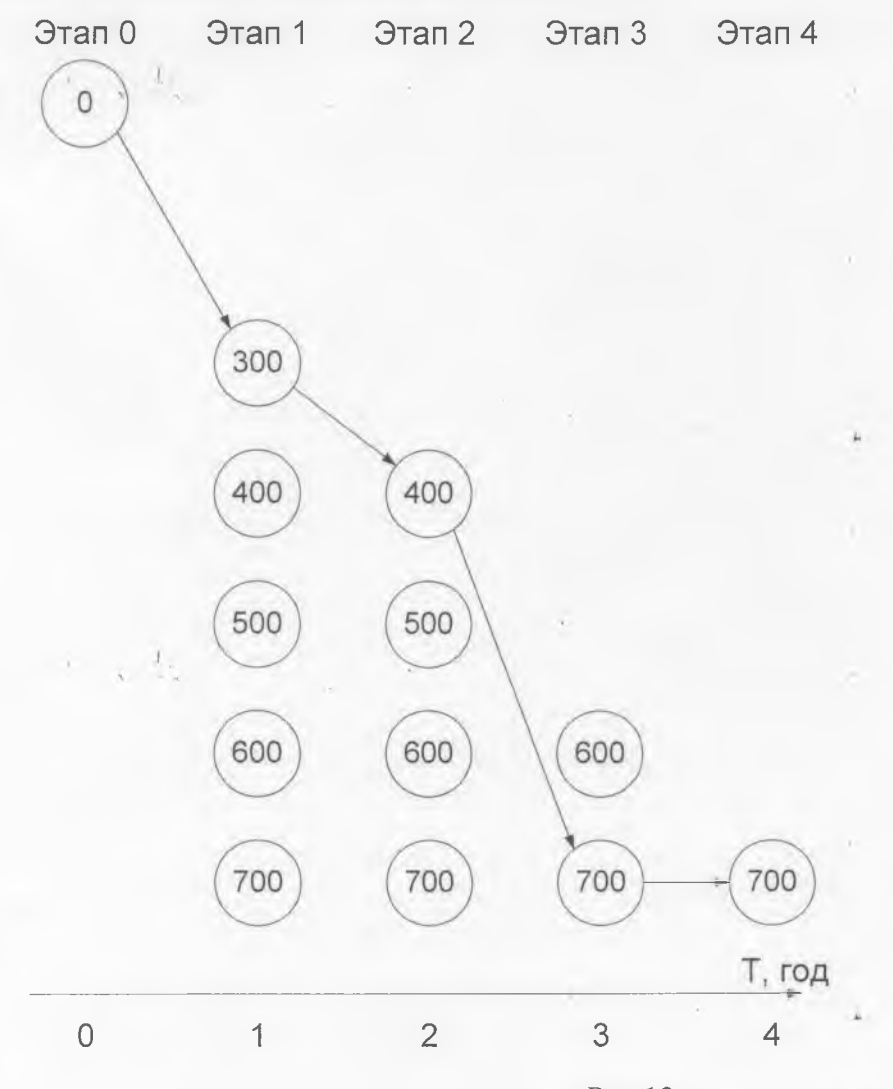

Рис 13

### **Вопросы для самопроверки.**

- 1. Как проверить оптимальность выбранного варианта развития пучка соединительных линий?
- 2. Какая основная задача ставится в работе?
- 3. Каков критерий оптимальности?
- 4. В чем заключается экономический смысл коэффициента разновременности капитальных затрат?
- 5. Как строится модель наращивания пучка CJI?
- 6. Какие ограничения в отношении емкости пучка CJ1 по этапам (шагам) заданы в работе?
- 7. Что такое целевая функция?

 $=$   $\frac{L}{\sqrt{2}}$ 

- 8. Как рассчитать капитальные затраты на СJI?
- 9. Как находится оптимальный вариант по 1-му этапу (году)?
- 10. Как рассчитывается коэффициент разновременности капитальных затрат?
- 11. Как найдено оптимальное решение по заданному варианту?
- 12. В чем заключается сущность метода динамического программирования?
- 13. Почему в данной работе возможно применение динамического программирования?